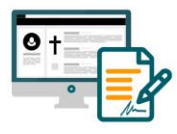

Digitaler Nachlass.net

Ihr Ratgeber rund um Digitalen Nachlass, Digitales Erbe und Digitales Testament.

## **Checkliste für den Digitalen Nachlass**

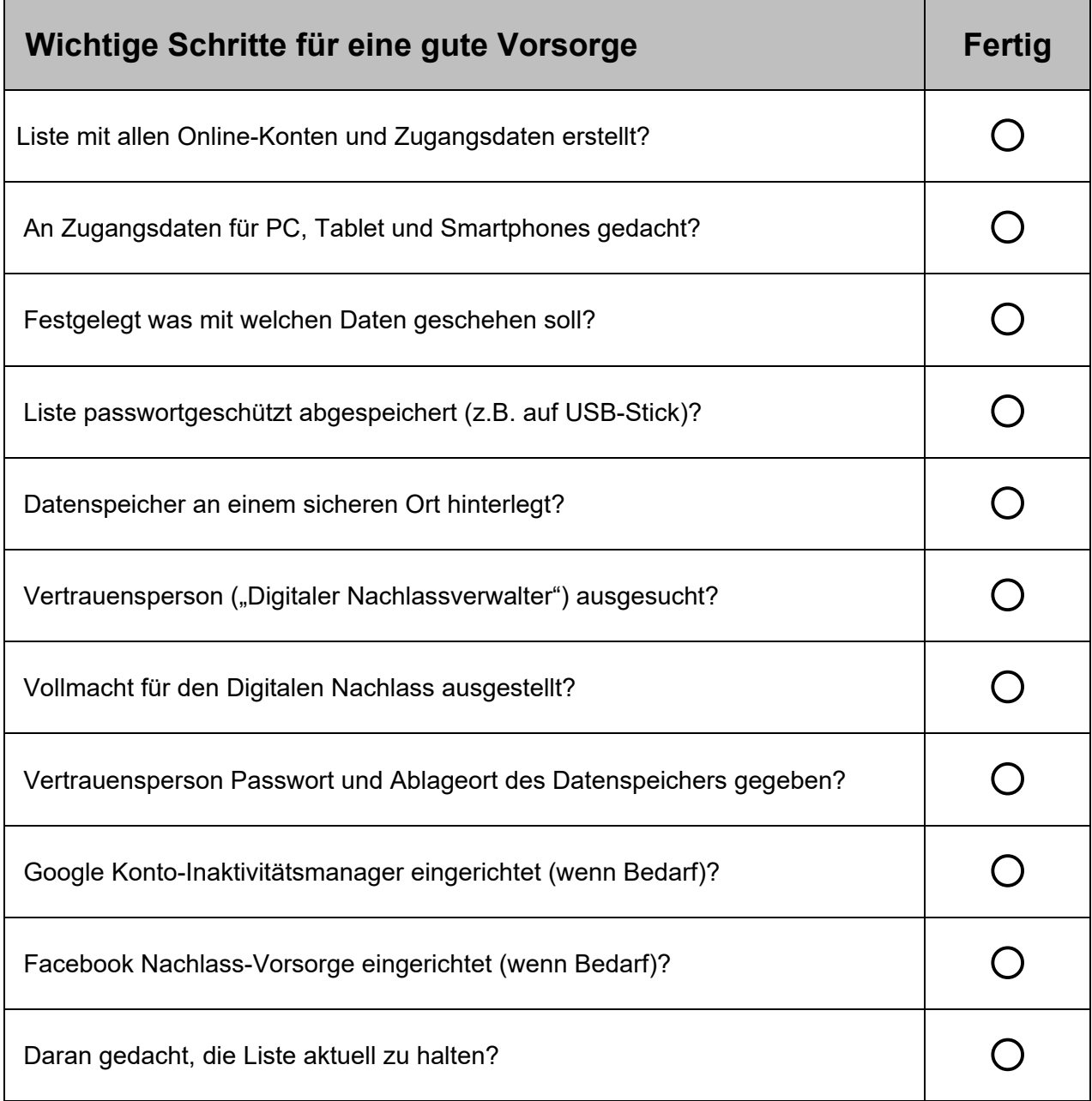